## **Colour with**

## **CREATE**

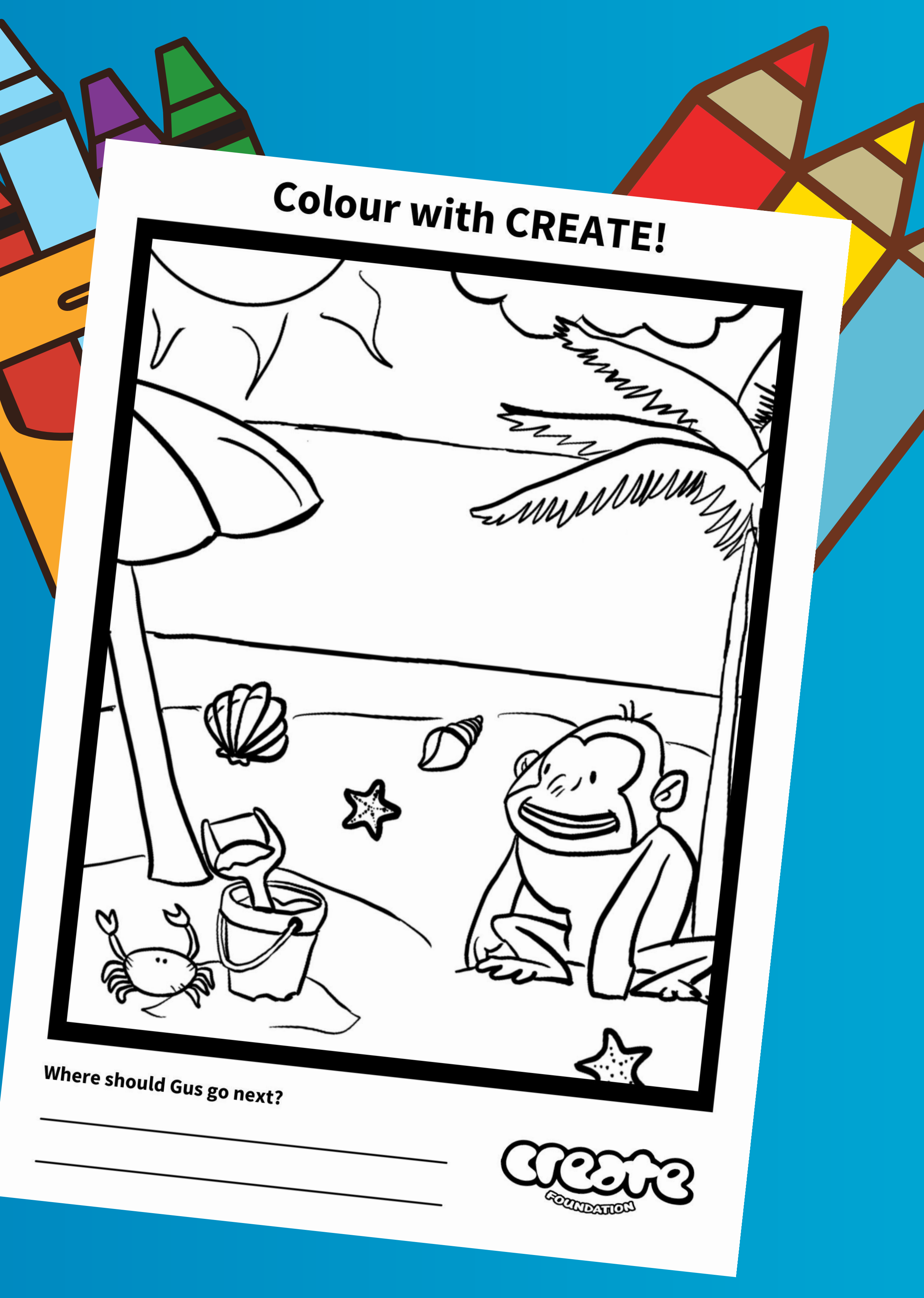

![](_page_0_Picture_3.jpeg)